## **ISTRUZIONI PER INSERIRE IL PROPRIO GIORNO DI RICEVIMENTO**

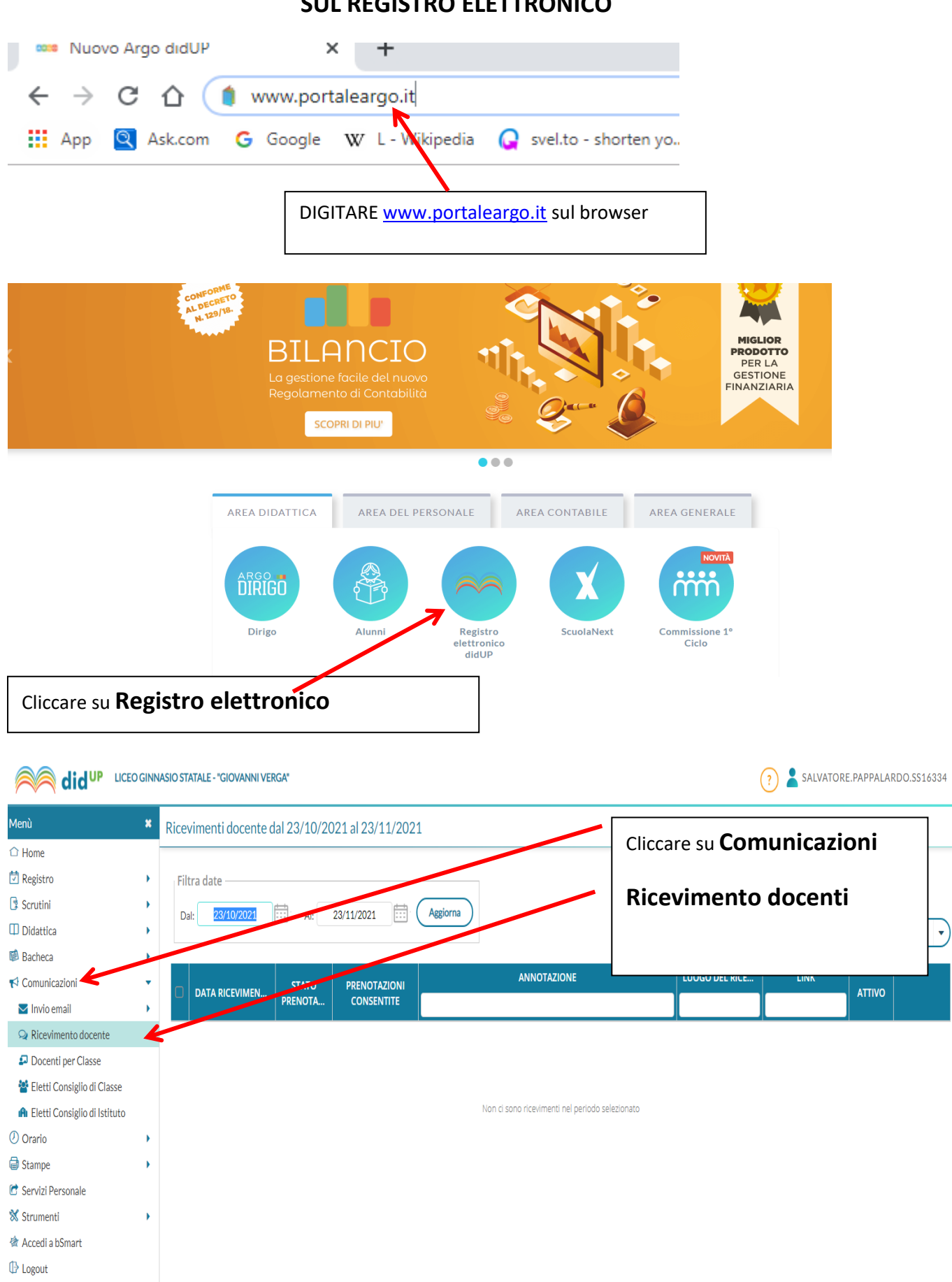

**SUL REGISTRO ELETTRONICO**

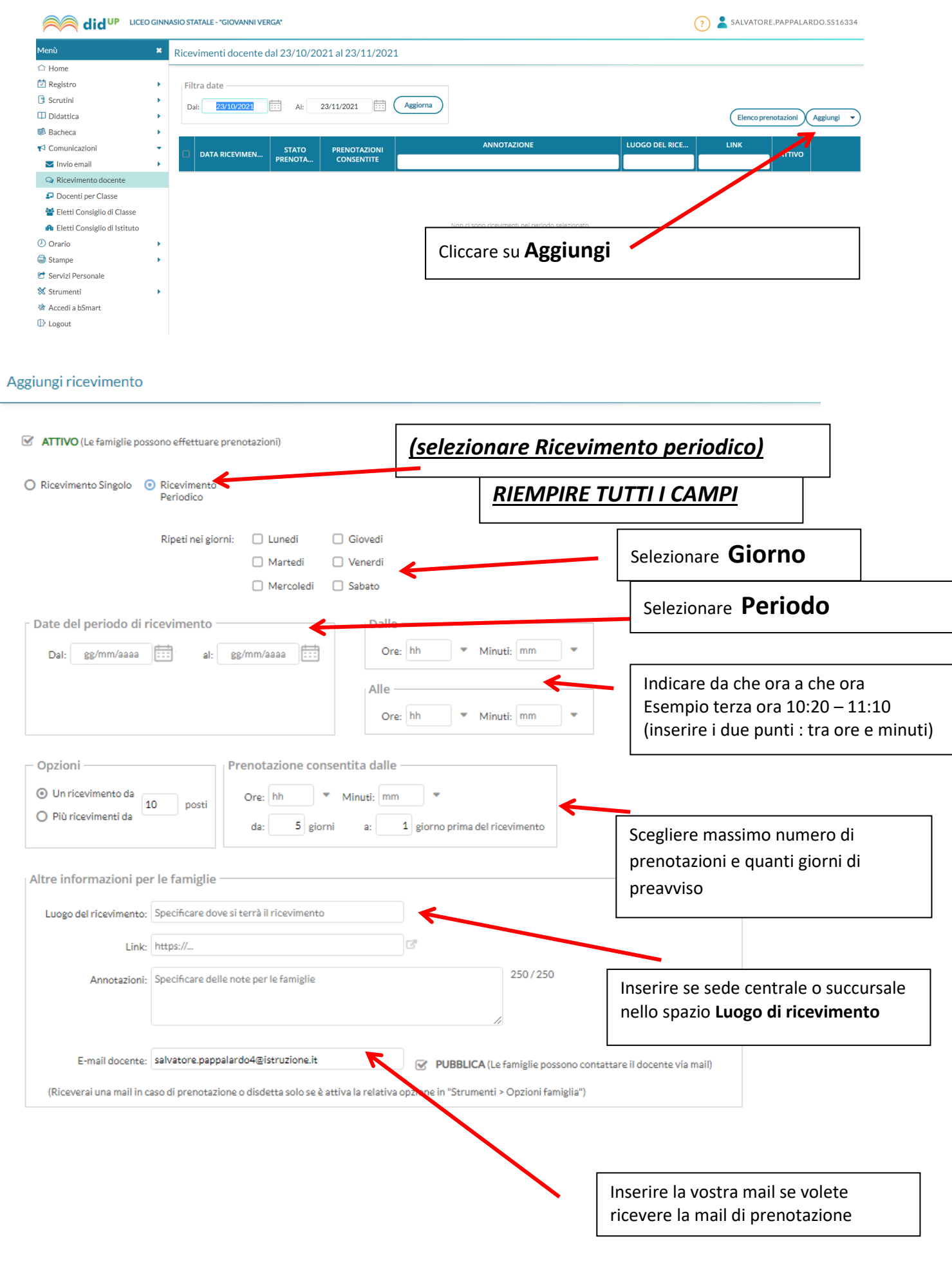

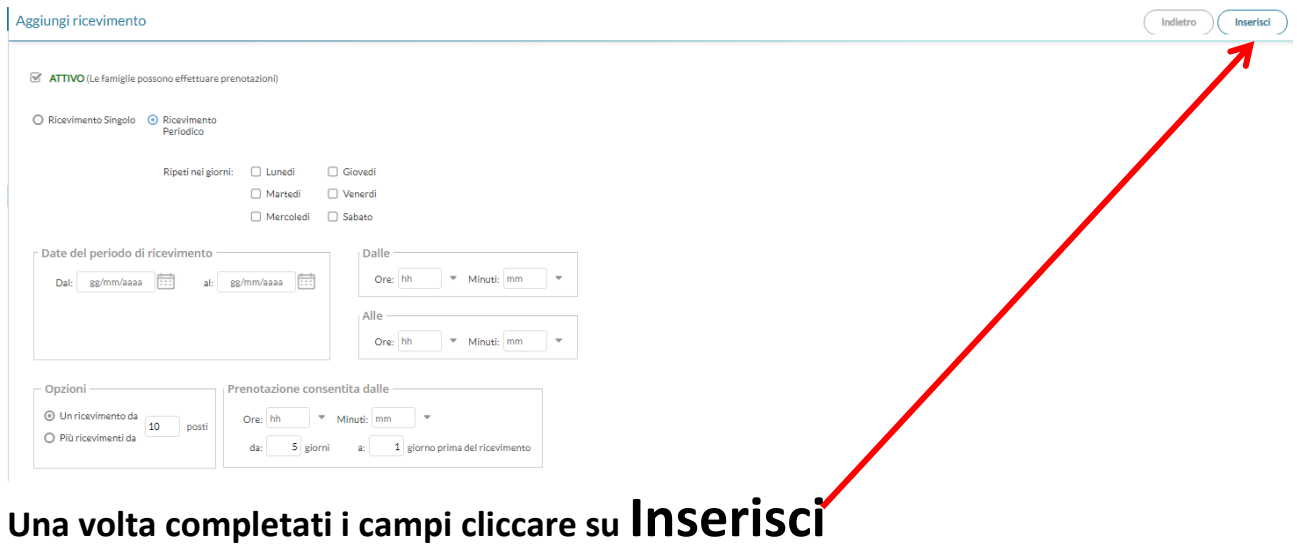